Знакомство с Python (продолжение)

Для написания кода можно воспользоваться онлайн-компилятором по ссылке: https://www.onlinegdb.com/online\_python\_compiler

Необходимо ознакомится с теорией и выполнить задачи в компиляторе. После выполнения делать скриншот выполненной задачи.

## Списки

Списки — это последовательности чисел, строк или каких-то ещё значений. Вы уже присваивали переменным числовые и строковые значения, точно так же переменная может содержать и список.

Содержимое списка пишется в квадратных скобках, элементы списка разделяются запятой:

```
new list = [<\leэлемент>, <\leэлемент>, <\leэлемент>, <\leэлемент>, <\leэлемент>]
```
В переменной russian alphabet сохраним список, состоящий из букв алфавита. Буква это строка, поэтому каждый элемент - в кавычках:

russian\_alphabet  $=$ 

['а','б','в','г','д','е','ё','ж','з','и','й','к','л','м','н','о','п','р','с','т','у','ф','х','ц','ч','ш','щ','ъ','ы','ь','э','ю','я'] Что содержит переменная russian alphabet?

print(russian alphabet)

# Будет напечатано: ' $u'$ , 'b', 'bl', 'b', '9', ' $v'$ , ' $a'$ ]

У каждого элемента есть свой порядковый номер — индекс. С помощью индекса можно получить значение элемента списка.

```
russian_alphabet =['а','б','в','г','д','е','ё','ж','з','и','й','к','л','м','н','о','п','р','с','т','у','ф','х','ц','ч','ш','щ','ъ','ы','ь','э','ю','я']
```

```
\frac{\text{print}(\text{russian\_alphabet}[1]) \# \text{Hanevamamo code} содержимое элемента с индексом 1
print(russian \text{ alphabet}[2]) # Напечатать содержимое элемента с индексом 2
Неожиданность: будет напечатано
```
 $\sigma$  $\overline{B}$ 

Индекс 1 выдал не первый элемент списка, а второй. Ошибки здесь нет — счёт в списках начинается с нуля.

У первого элемента индекс нулевой:

 $print(russian \text{ alphabet}[0])$  # Напечатать содержимое элемента с индексом 0 # Будет напечатано: а

Список из чисел может выглядеть так:

countdown =  $[5, 4, 3, 2, 1, 0]$ Можно сделать список из выражений, тогда в нём будут храниться вычисленные значения.

# сохраним в списках вторую и третью строки таблицы Пифагора pythagoras  $2 = \lceil$ 2\*1, 2\*2, 2\*3, 2\*4, 2\*5, 2\*6, 2\*7, 2\*8, 2\*9

```
]
pythagoras_3 =[
   3*1, 3*2, 3*3, 3*4, 3*5, 3*6, 3*7, 3*8, 3*9
]
print(pythagoras_2)
print(pythagoras_3) 
[2, 4, 6, 8, 10, 12, 14, 16, 18]
[3, 6, 9, 12, 15, 18, 21, 24, 27] 
К списку, который хранится в переменной, можно прибавить другой список. Для примера 
наберём участников в группу «Бременские музыканты»:
```
*# Список может быть и из одного элемента; в списке trubadur лишь один Трубадур:* trubadur  $=$  ['Трубадур']

*# А в другом списке - несколько музыкантов* animals =  $[$ 'Кот', 'Пёс', 'Осёл', 'Петух'] *# Но им нужен фронтмен-солист. И немаловажно, что это человек*

*# При сложении списков получится новый список* bremen musicians = trubadur + animals *# Теперь в группе полно участников:*

print(bremen\_musicians) *# Будет напечатано: ['Трубадур', 'Кот', 'Пёс', 'Осёл', 'Петух']*

Для подсчёта элементов списка есть стандартная функция len(). Скопировать кодPYTHON count = len(bremen\_musicians) print(count) *# Будет напечатано: 5*

Задача 1. Научите Анфису работать со списком друзей. Для этого создайте список friends, содержащий элементы в таком порядке: 'Сергей', 'Соня', 'Дима', 'Алина', 'Егор'.

После того, как создадите список friends, напечатайте его содержимое.

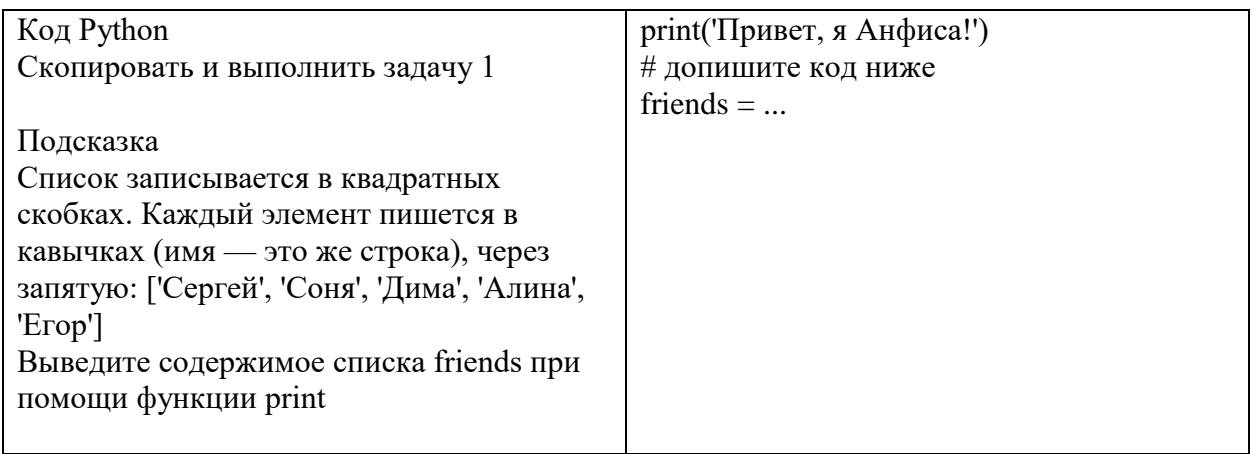

Задача 2. Пора Анфисе стать вежливой и научиться здороваться. Анфиса, для начала поздоровайся с Алиной!

Допишите код так, чтобы ваша программа напечатала фразу *Привет, Алина, я Анфиса!*

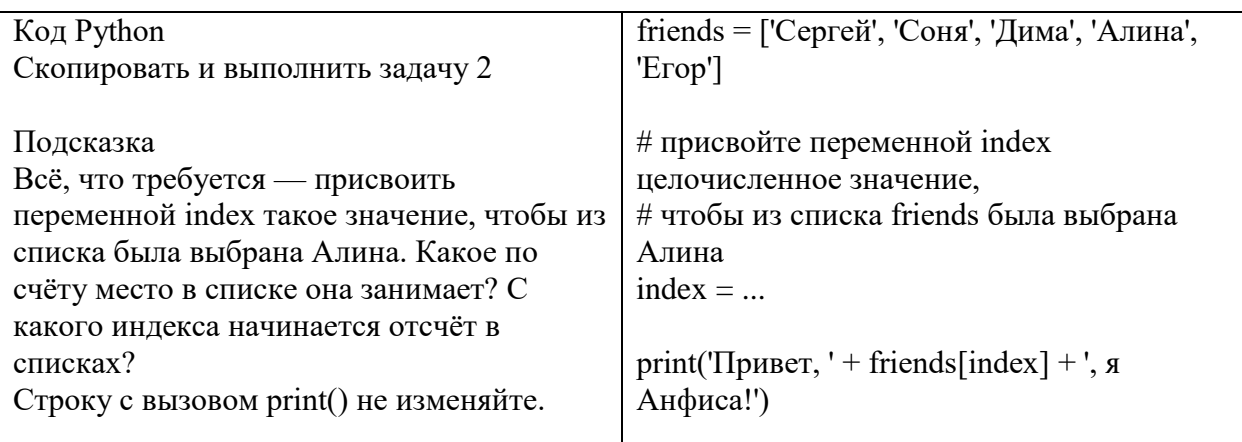

Задача 3. Анфиса должна не только знать ваших друзей, но и рассказывать о каждом из них.

В переменной index записан номер друга, информация о котором нас интересует. Получите из списка friends значение элемента с индексом, сохранённым в переменной index и научите Анфису печатать сообщение:

*{имя друга с номером index} живёт в Красноярске*

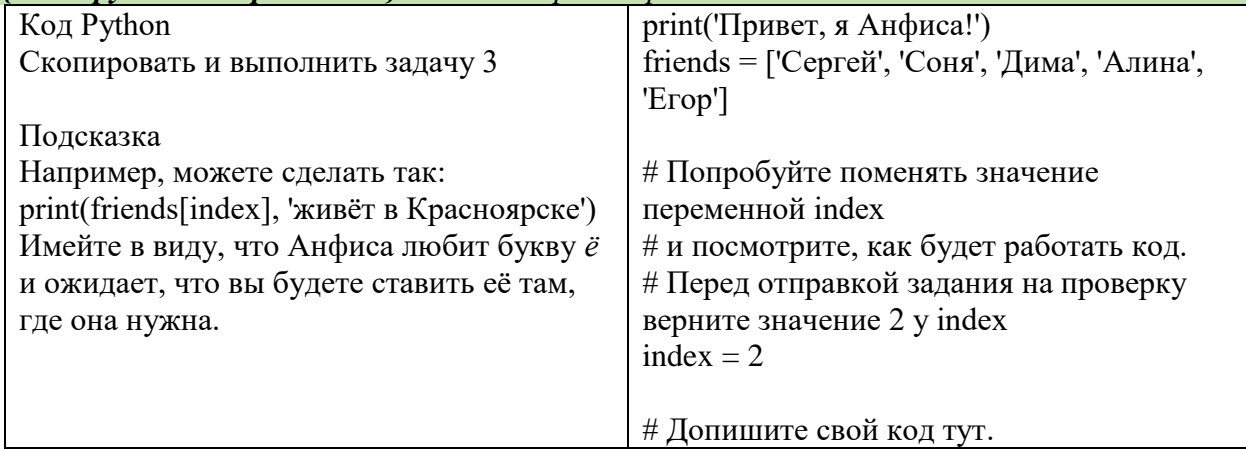

Задача 4. Добавим Анфисе немного функциональности. Научим её считать друзей.

1. Объявите переменную count и сохраните в ней количество друзей. Посчитайте их вызовом функции len().

2. Выведите на экран строку У тебя {количество} друзей, где {количество} значение переменной count. Слова У тебя и друзей в коде должны быть в кавычках, это строки!

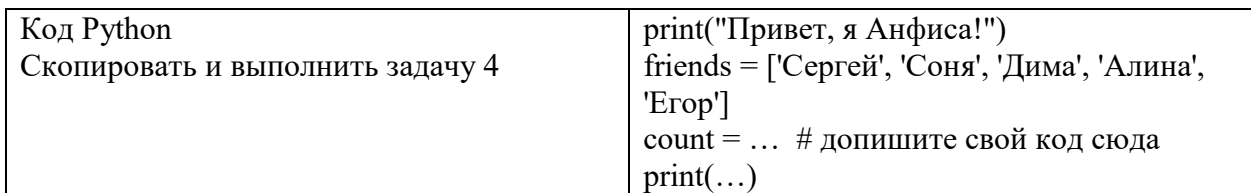